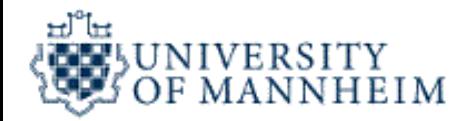

# Cluster Analysis

Exercise 2

21-Feb-19 Universität Mannheim - Bizer/Lehmberg/Primpeli: Data Mining I - FSS 2019 1

#### Recap: Cluster Analysis

- Find groups of objects that are similar to each other and different from others
- Goal: Understand the data
	- Exploration of the data
	- The "correct" cluster assigned is not known -> unsupervised learning

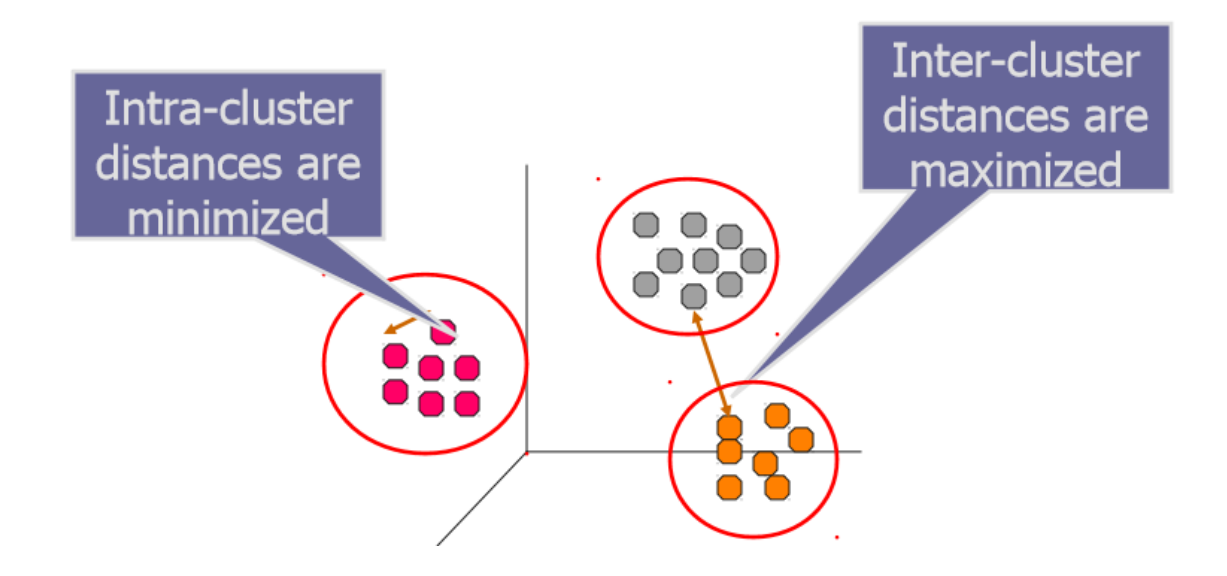

# Types of Clusterings

- A "Clustering" is an assignment of examples to clusters
	- Partitional:
		- non-overlapping subsets, such that each example is in exactly one cluster
	- Hierarchical:
		- a set of nested clusters organised as a tree
	- Density based:
		- examples in dense areas form a cluster, examples in sparse areas are not assigned to a cluster

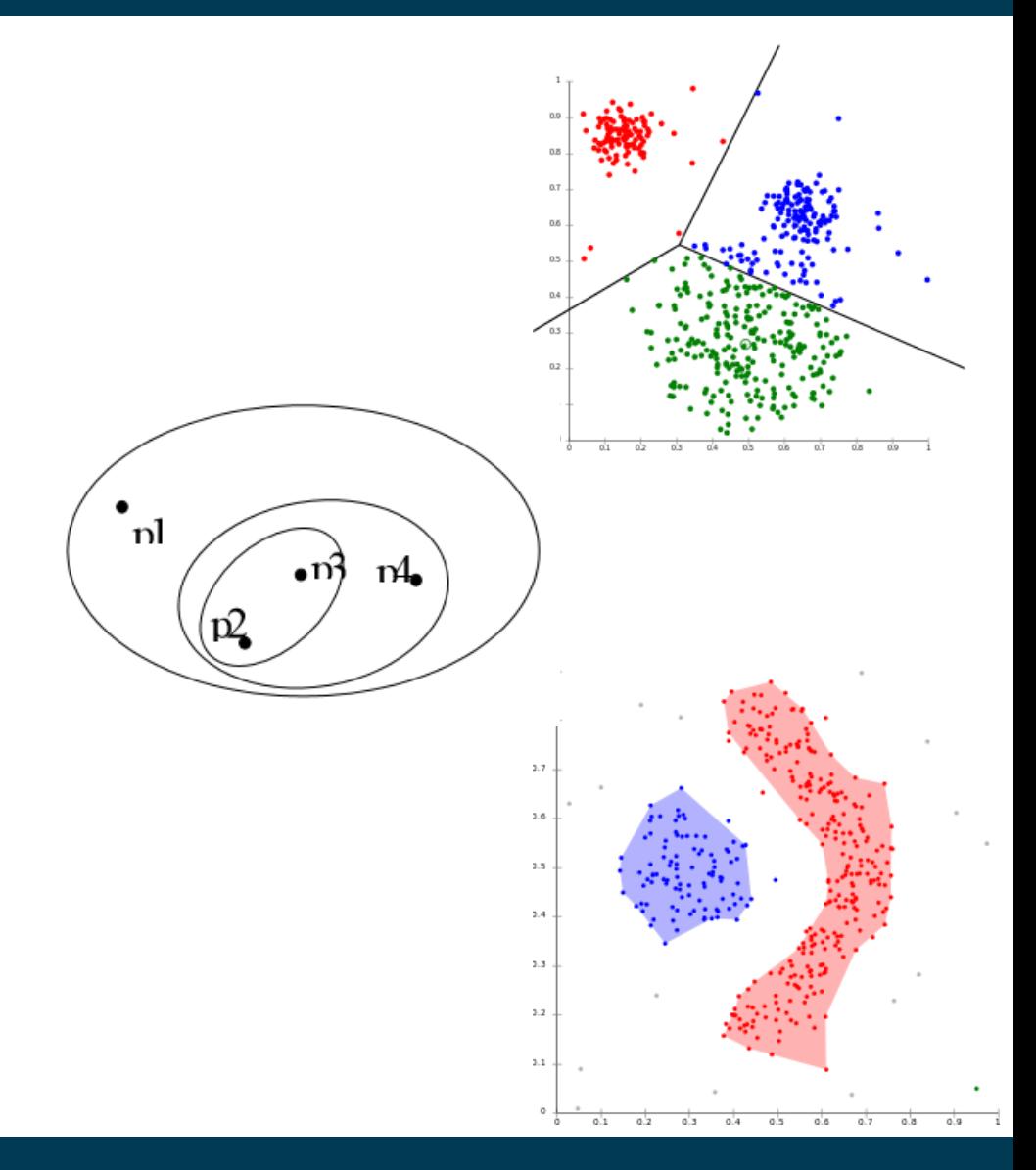

## K-Means Clustering

- Partitional clustering approach
- Each example is assigned to its closest centroid
	- Requires a distance function!
- Number of clusters (k) must be specified manually
- Iteratively move the centroids to the centre of the clusters

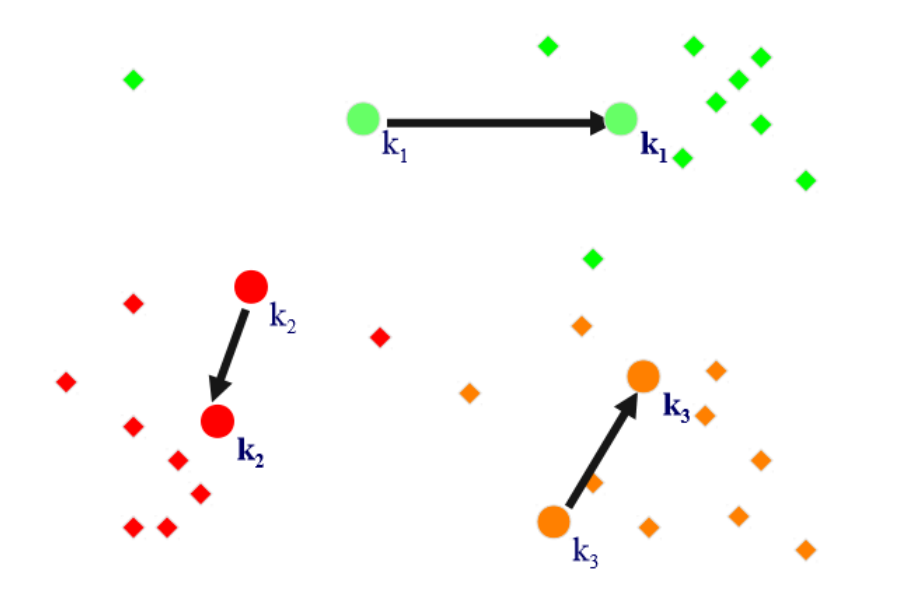

# Operators: K-Means/K-Medoids/X-Means

- Input port: Example Set
- Output ports:
	- Cluster Model
	- Clustered Example Set
- Parameters:
	- K
	- Similarity Measure

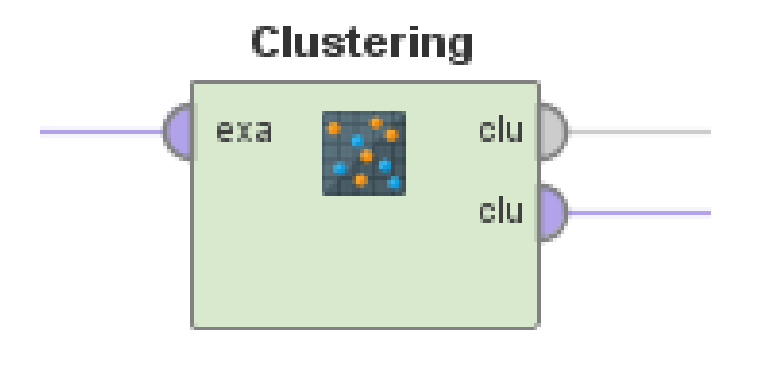

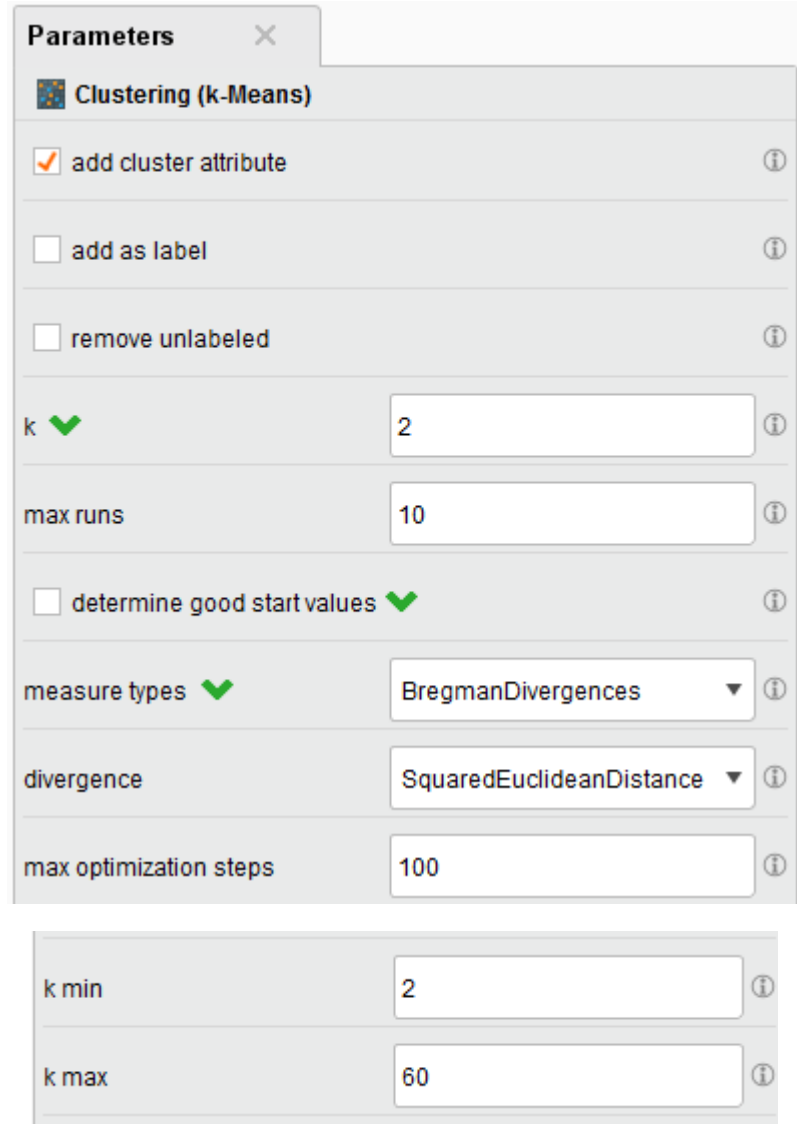

# DBSCAN Clustering

- **D**ensity-**B**ased **S**patial **C**lustering of **A**pplications with **N**oise
- Examples separated into Core, Border and Noise Points
- Can handle clusters of different shapes and sizes

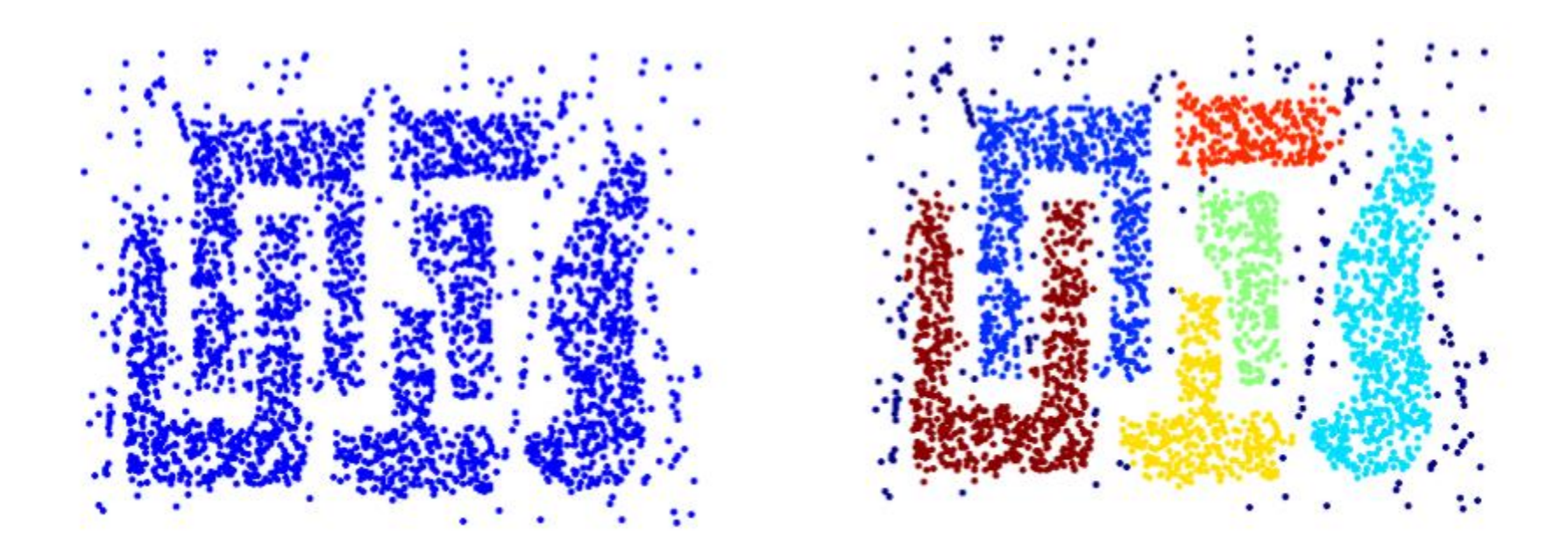

#### Operators: DBSCAN

- Input port: Example Set
- Output ports:
	- Cluster Model
	- Clustered Example Set
- Parameters
	- Epsilon
	- Min points
	- Similarity Measure

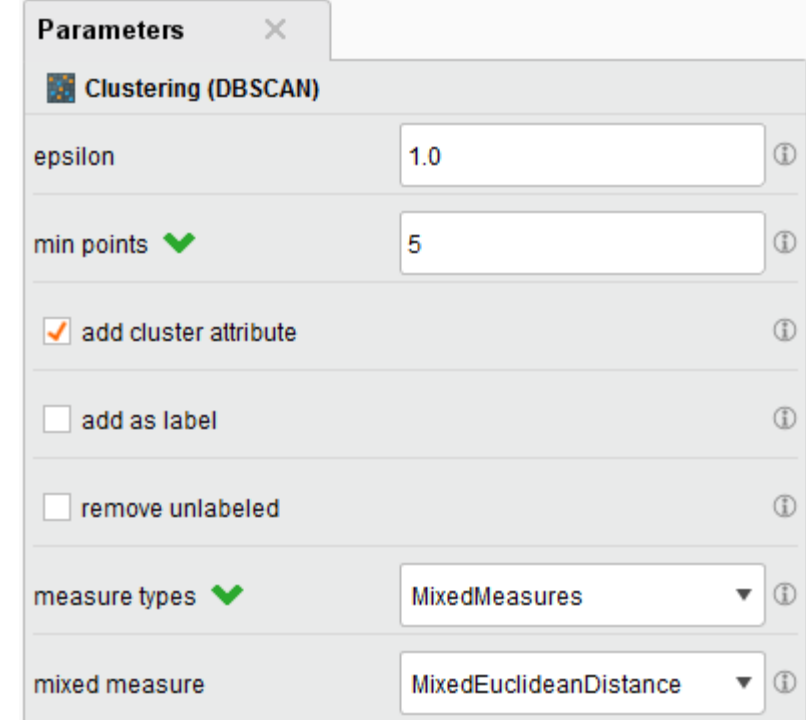

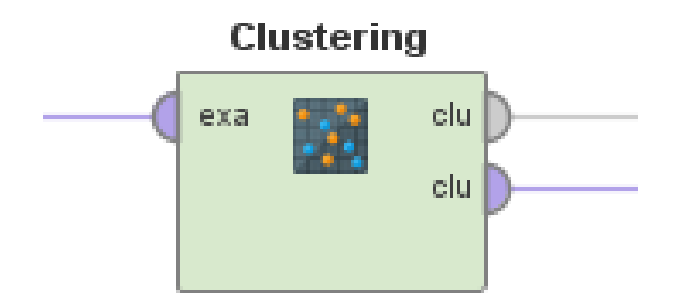

## Hierarchical Clustering

- Produces a set of nested clusters organised as tree
- Can be visualised as Dendrogram
	- Y-axis shows the distance between merged clusters
- Agglomerative: Bottom-Up
- Divisive: Top-Down

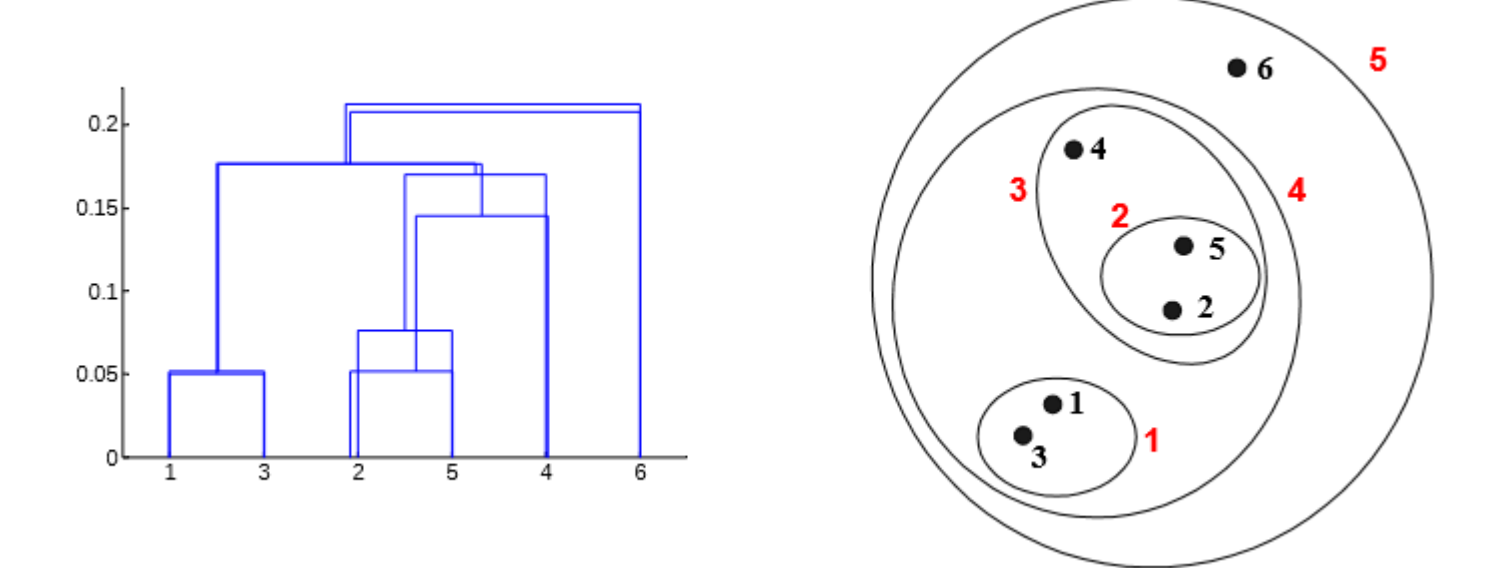

# Hierarchical Clustering: Cluster Similarity

- Given two clusters with n examples, how do we define their similarity?
	- **Single Link/Min**: use the shortest distance of any two examples in the two clusters
	- **Complete Link/Max**: use the longest distance between any two examples in the two clusters
	- **Group Average**: use the average of all pair-wise distances

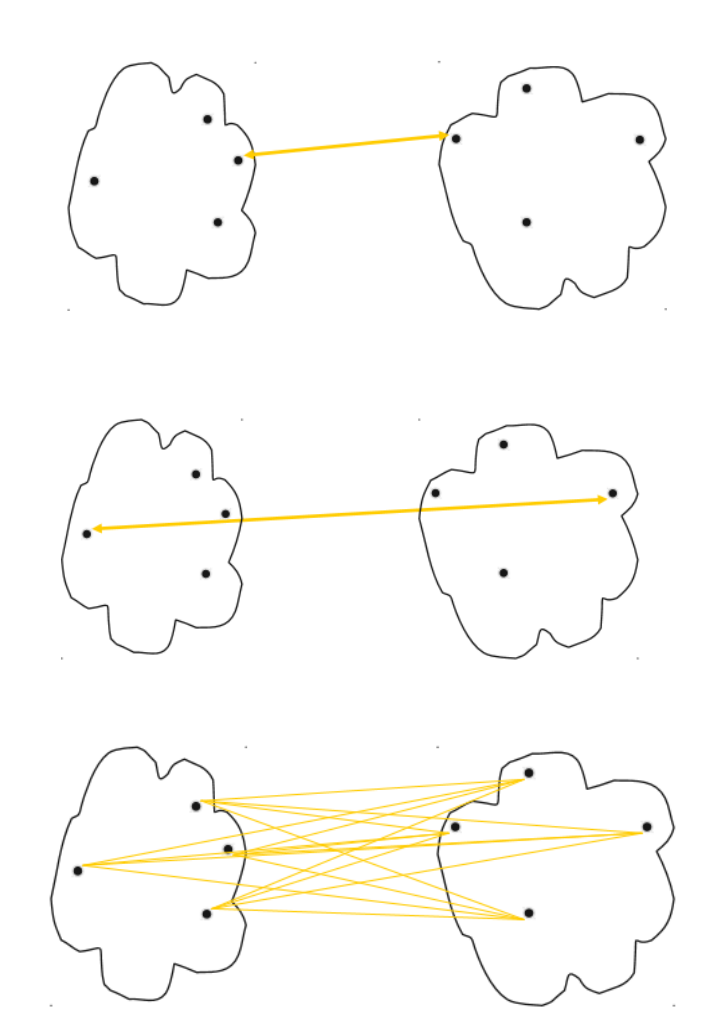

## Operators: Agglomerative Clustering

- Input port: Example Set
- Output ports:
	- Cluster Model
	- Original Example Set
- Parameters
	- Linkage Mode
	- Similarity Measure
- Flatten Clustering cuts off the hierarchical Model
	- Assigns each example to a single cluster

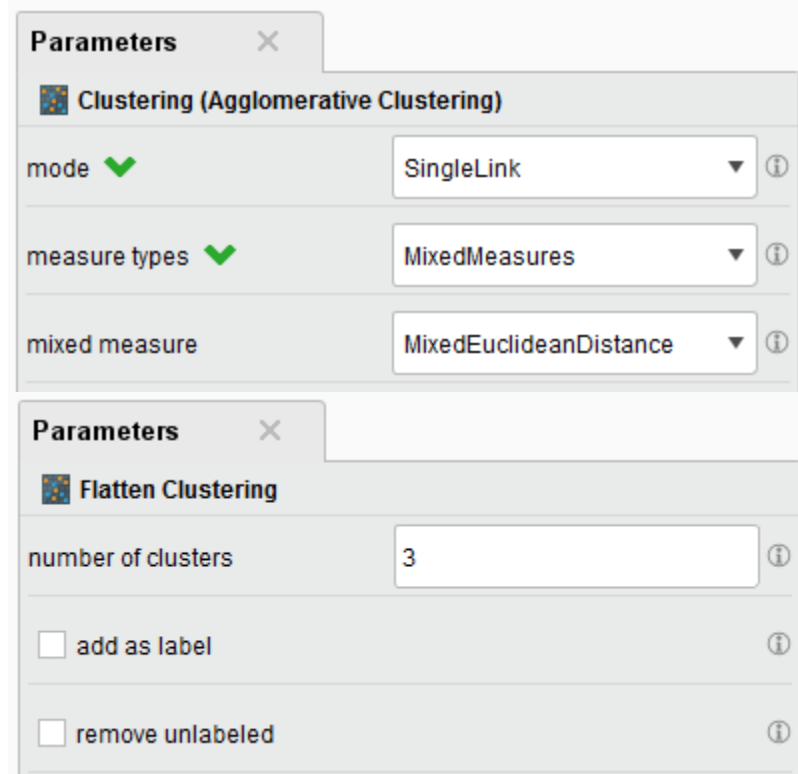

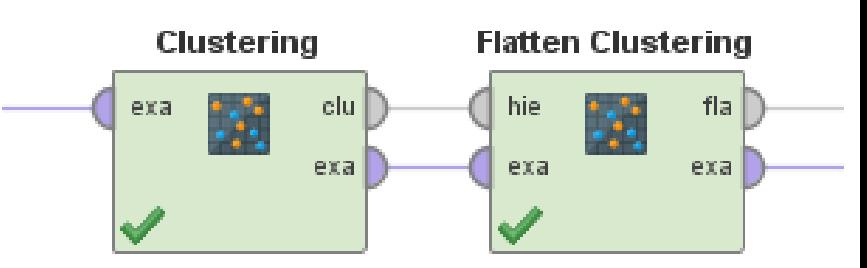

### Similarity Measures

- Between two values, we can measure similarity and dissimilarity (=distance)
	- We can convert one into the other
	- Dissimilarity = max similarity
	- $70\% = 100\% 30\%$

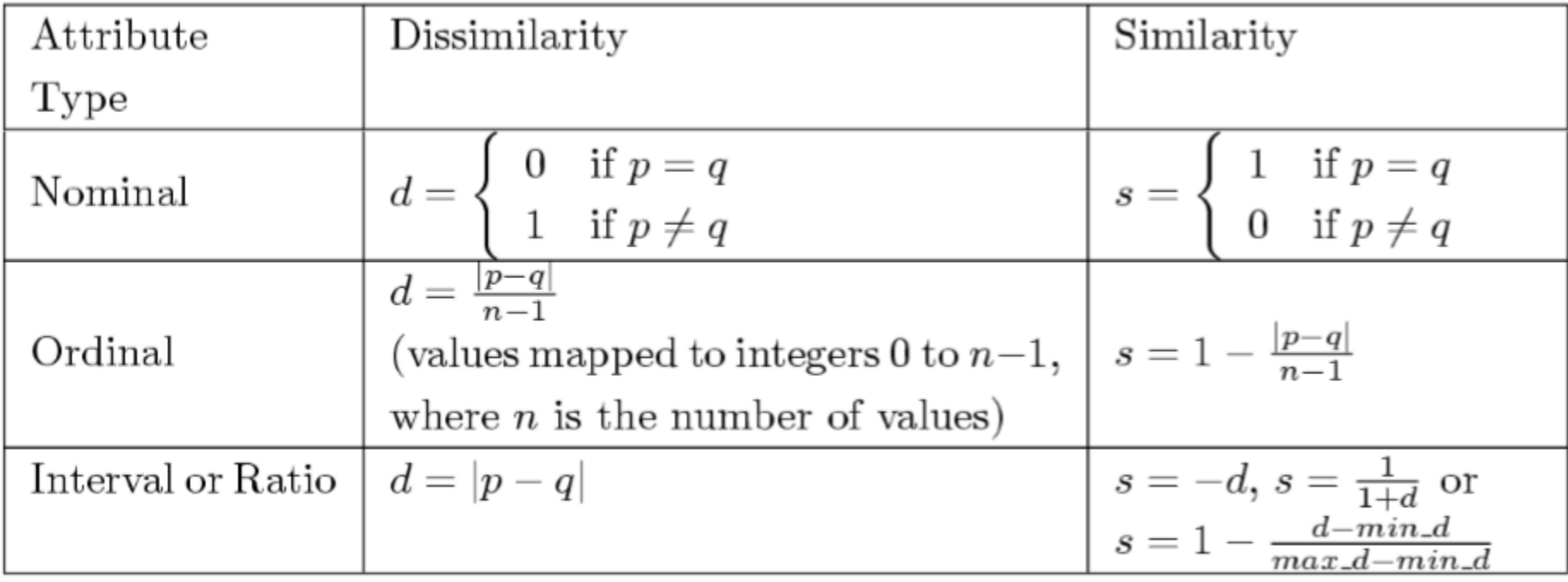

#### Similarity Measures

• Euclidean Distance

$$
dist = \sqrt{\sum_{k=1}^{n} (p_k - q_k)^2}
$$

• Simple Matching Coefficient

 $SMC(x_i, x_j) = \frac{M_{11} + M_{00}}{M_{01} + M_{10} + M_{11} + M_{00}}$ 

measure types  $\blacktriangleright$ NominalMeasures SimpleMatchingSimilarity ▼ nominal measure

• Jaccard Coefficient

$$
J(x_i, x_j) = \frac{M_{11}}{M_{01} + M_{10} + M_{11}}
$$

## Operators: Normalise

- Input Port: Example Set
- **Output Ports:** 
	- Example Set
	- Original Example Set
	- Preprocessing Model

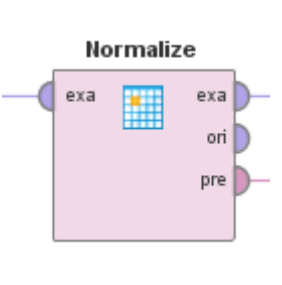

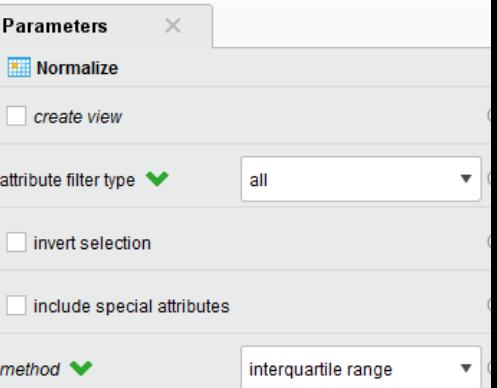

- Z-Transformation (="Statistical normalization")
	- **Convert into Normal distribution with mean = 0 and variance = 1**
	- The range -3 to +3 will contain 99.9% of the data
	- "Subtract the mean and divide by the standard deviation"
- Range Transformation
	- Normalises all values to the specified range.
	- "Subtract min and divide by the absolute difference between min and max"
- Proportion Transformation
	- Each value is normalised as the proportion of the attribute
	- "Divide each value by the sum of all original values"
- Interquartile Range
	- Uses the value range of the middle 50% of the data to normalise
	- "Divide by the absolute difference between the  $25<sup>th</sup>$  and  $75<sup>th</sup>$  percentile"